## **Photoshop Brushes Leaves Free Download ((EXCLUSIVE))**

Once you have the download, open the file and follow the onscreen instructions to install the software. Once the installation is complete, you need to crack Adobe Photoshop. To do this, you need to download a crack for the version of Photoshop that you want to use. Once you have the crack, open the file and follow the instructions to apply the crack. After the crack is applied, you can start using Adobe Photoshop. You can also install and crack using the offline version of the software. Be sure to back up your files since cracking software can be risky. With these simple steps, you can install and crack Adobe Photoshop.

[Download](http://bestsmartfind.com/bayarski/november.UGhvdG9zaG9wIDIwMjIUGh?overhauled=/chakshu/ZG93bmxvYWR8c0I1TlRZM04zeDhNVFkzTVRjNU56Y3lOM3g4TWpVNU1IeDhLRTBwSUZkdmNtUndjbVZ6Y3lCYldFMU1VbEJESUZZeUlGQkVSbDA/reviser.handsome)

After graduating from college, photographer Catherine Perrin worked on a startup selling handmade products. She also took courses in Photoshop from various sources, and eventually went on to develop her own productivity app. If you want to go on a similar path, get inspired by how Catherine is getting on with her career. Sketching features and interactivity is a great way of using the Sketch app on the computer interface say, as illustrators who are using the iPad Pro with the Apple Pencil to create illustrations can get a new level of interactivity. I used Photoshop CC 2018 to work on the illustrations shown below, which were created with the **Sketch** app. Another aspect of Photoshop Elements that I didn't think it would be improved so much is the toolbar. One area where the program struggles to perform well isn't as visible to the user as a hidden piece of functionality that I've just learned about. It's between the Edit, Fill, and Adjust buttons of any adjustment grid. Three new native formats also have their debut in this release, including the DNG format for RAW photos, DSC format for snapshots, and CTR format for videos. These file-type support enhancements come alongside the addition of new features: Unlike Photoshop's existing deliverables—JPEG and TIFF files—these three file-types work natively in the app. Using all the classic editing tools make Photoshop Elements simple to use, even if you are unfamiliar with editing in Photoshop. The same features you might be familiar with in the CS versions can also be found in Elements, including: the Fill and Stroke tools ; Warp tools, the Liquify tools, and so on. The most useful new feature for me is that all these tricks can be done as easily without a separate fill tool. By clicking on the selected object (say, a text box) you can bring up a new fill and stroke adjustment layer or section. From there, you can drag and drop a path over the whole object and fill it with a pattern, which you can then apply to any other object or layer. The fill effect can even be used to modify an active layer, so that you can make adjustments to groups of layers at once.

## **Download free Photoshop 2022With Key For PC 2023**

Adobe Photoshop is a professional image-editing software program that provides the powerful tools you need to create, edit, and enhance images. You can make changes to individual colors, the appearance of pixels (also called "grayscale"), or entire areas of an image, either automatically or with precise tools. The program also offers more than 300 different image-editing and special effects tools, including techniques such as blurring, liquefying, and masking. **How to Use a Basic Image in Adobe Photoshop Known as \"The Big Picture\", Photoshop is one the most powerful tools in the industry. In this tutorial, we'll show you how to use the most basic tools and processes to bring a simple image into Photoshop to begin your own project. You'll learn how to:**

Create a new document Import an image How to resize an image How to use the tools in Photoshop How to make basic selections

## **By the end of this tutorial you'll have learned how to:**

Create a new document Import an image How to resize an image How to use the tools in Photoshop How to make basic selections

**This is an easy tutorial when you learn each step. It will take you about 10 - 15 minutes to complete.** The saving as a PSD or PSB file extension is a container file format used in Adobe Photoshop. The.PSD file format was designed to save multiple layers in a single file. This allows for fast editing of multiple layers with a single file. The PSD file format also allows for easy editing of text and image files. An example of this would be the ability to create a photographer's portfolio in one file. The.PSB file format was designed to save layers with a single image, so it is more difficult to edit than the.PSD format. It is possible to use the.PSB to convert an image to a layered image format. 933d7f57e6

## **Photoshop 2022 Product Key [Mac/Win] 64 Bits 2023**

This year, Adobe and NASA, together, are partnering to make Dante, a computer vision system, a deeper part of the creative process. Project Dante, built on Adobe products, will help artists use Photoshop to capture and organize artwork for distribution to the NASA Exploration Program for Mars. By using the world-renowned Adobe Photoshop toolset, content creators can develop, design, and enhance content for web, mobile and immersive devices. Browse and personalize the latest releases, then effortlessly collaborate with your team and unleash the creativity of their collective imagination with Adobe Creative Cloud. Choose a subscription that best fits your needs and always get the latest features, performance and support daily, weekly, or monthly. Adobe knows that after editing video footage and still images, your final work is more lustrous on surfaces such as the classic Mac OS, now Windows. That's why they have created a new plug-in, Photoshop for Classic that can edit 32-bit CMYK images and deliver them in a classic-like format in Photoshop CC. In a statement, Peter Bin, vice president, product innovation and research at Adobe said, "The post-production process is more interrelated than ever before: video editing and still image editing are increasingly doing double-duty as a digital content creation platform. Artists are turning to our tools to develop and deliver big ideas across platforms. And the best way to create something great is to ensure that it meets a wide range of criteria."

photoshop brushes light series free download photoshop brushes design free download photoshop brushes digital painting free download photoshop brushes deviantart free download man photoshop brushes free download mountain photoshop brushes free download moustache photoshop brushes free download milk splash photoshop brushes free download light effect photoshop brushes free download light ray photoshop brushes free download

Adobe has the largest ecosystem of creative tools available, now including Photoshop, Photoshop Extended, and native multi-device apps such as Photoshop Sketchbook Pro, Sketchbook Express, and Draw & Publish. Adobe is the leader in designing and delivering creative software for the full range of design and content professionals, from home and small businesses to education, film, advertising, and large, global enterprises. In this guide, you have been introduced to essential Photoshop features that will give you a peace of mind. In the following areas, you will find more elucidating examples, so that you can get more information about the tool. Brands, businesses, in short, any entrepreneur can find a tool that is made keeping in mind the needs of their business. They need to set up their brand, develop its new ideas, redefine the overall message, and even prepare an event like a graduation ceremony or an expo. Note that every brand needs a different set of features. So, the editorial team needs to get to know all that can be possibly used in the area of graphics. So, they can suggest products that satisfy their needs and make their associated business shine. Developers can work on their website with inDesign, integrate Google Analytics or place ads in it. These are two wonderful features of the program. First, it is a fantastic tool for UX designers. To get rid of the hassle of creating websites, the company offers great tools like webflow and webpreview tools, heating, testing services, and private communication with customers. Any company that has a website or even a blog can use this tool. The interface lets the users customize the art board once they have completed their high-res image, bring it into the program, and start working on its elements.

The new Content Aware Fill feature is a powerful tool to deal with difficult areas or objects that need to be altered after it has been corrected. Users can select other areas in the new Edit > Content Aware Fill feature that is available for all layers, or even a single layer. This facility is great for removing a cloud from a photo as this tool can accurately correct the image, including parts that are not visible, and refine your edits for better results. For those whose images are mostly composed of fine details, faces, hair, objects, or vehicles with uneven surfaces, Content Aware Fill may not work through as fast as expected. To avoid the delay, select your editable part manually on the Mask Channels layer and make sure to set your pixels so that only the area you want to correct can be targeted. Saving the Mask Channels layer and converting it into a selection ensures that the original pixels that are not corrected are left untouched for future editing. Adobe has also recently released a Photoshop mobile app that lets you edit images and share them without having to leave the app you're using to browse the web. Unlike other versions of Photoshop, the mobile Photoshop app is fully integrated

with Photoshop for iOS (Apple's mobile operating system) and macOS, and it works on iPad, iPhone, iPod touch, and Android phones and tablets. So, you'll be able to edit and add stickers to your photos on the go, even if you're on vacation. Introduction of the brand-new "Tilt-Shift" Lens may have been a major draw for many professional photographers, but its top features include being able to make lenses bigger or smaller, adding a slight blur or softening extra sharpness to your images. The workarounds to getting a tilt-shift effect that most people use in Photoshop is either transforming the original image to a new size and orientation, or creating new layer mask and then using Layer Mask to make the blurred area transparent. But the new Photoshop CC feature will allow you to use the Lens Tilt-Shift and other smart filters in an easy, one-click process. In addition to the large-scale editing and transformation tools from Photoshop, these sharpening and other filter features that make up the new tilt-shifting, perspective, vintage, and bokeh effects remain in that same robust suite of tools, but they've been put in a new place where they can be used more easily.

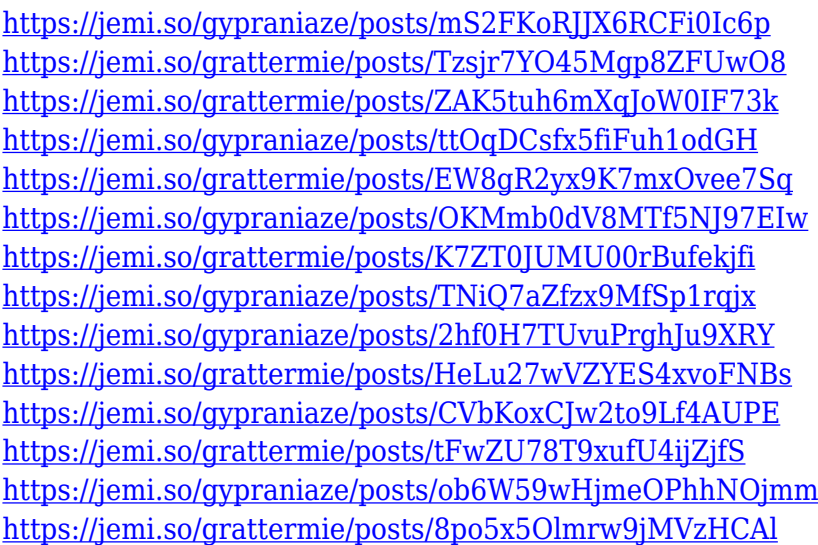

With every new version, Photoshop is developed, from a simple small photo editing tool to an industry-leading software that changed the global graphic designing and multimedia industries standards. Every new version has some new features introduced, but there are a few tools that are being tested with time and remain sturdy and highly important to the designers. Here are some tools and features that are proved as the best of Adobe Photoshop: One of the most useful tools for enhancing your web photos is Photoshop's contentaware fill. Photoshop Content-Aware Fill finds empty areas in the image and fills them in. You can fill various parts of the image including the entire

photo, the background, the main subject, and even areas of the photo where the image is an exact duplicate, but only on the relevant part of the image. Photoshop Ccahinable Light tool enables you to lighten an area of a photograph that is currently in dark and give it the appearance of being lit up. Due to the advent of the web, image editors have become dominated by web browsers and photo editing applications. When you have your pictures ready to publish online, the last thing you need is to have them spoiled by ads, so you will want to do the most significant first. Object Selection tool enables you to select the first object in the picture, and thereby the rest will also get selected. The Select Similar tool also helps you select an image without having to go through all the photos, and thus ultimately reduces the time required for this.

**AI Enhancements** – To deepen your Photoshop experience, this release introduces innovative, intelligent AI and machine learning algorithms that enhance some of your core tools and features, making your work easy and simple. Photoshop family consists of Photoshop and Photoshop lightroom. Photoshop is the first photo editing software for Windows. It is a part of the Photoshop Creative Cloud. Photoshop is packed with many tools and features to make photos. Other software of the Family Photoshop are Photoshop elements, Photoshop fix, Photoshop express and other. Photoshop is a photo editing software. It enables users to retouch photos, manipulate them and print. The software enables users to create high-quality drawings, vector graphics, and photos editable for the web and professional printing. Users can also use the software to enhance their photo. Photoshop has the ability to create professional layouts like print magazines. Photoshop is a popular photo editing software. It has a user friendly interface along with an array of editing tools. Photoshop makes it possible to edit photos to make them appealing, professional and create attractive images. You can edit photos to enhance their look, to adjust for color and brightness, to remove flaws and change their appearance. Photoshop is a photo editing software that enables users to retouch photos, manipulate them or print. This is a part of Adobe PhotoShop and is a cloud-based application. It is a one-stop tool for a simple photo editing and sharing. You can edit photos or create professional layouts like print magazines. Some features of it are manipulations such as punching, rotating, and cropping an image. You can also edit, modify, manipulate, pixelate, blur and flatten the images. You can also use it to make your images vibrant and to adjust the size and contrast of the images.